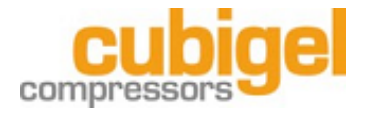

### **FDC1 12-42V DC COMMUNICATION PROTOCOL v2**

#### **HARDWARE**

Wiring:

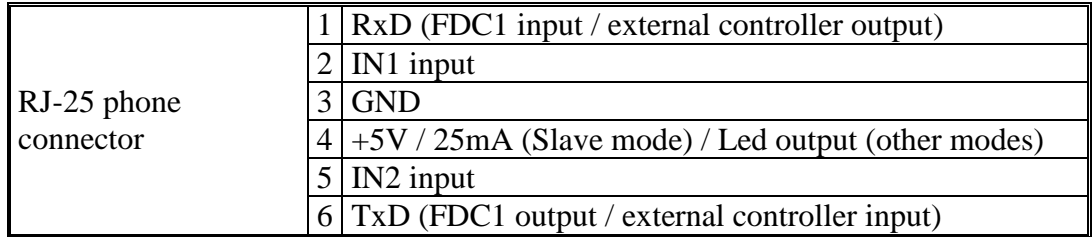

TTL levels (0-5V)

Universal Asynchronous Receiver/Transmitter (UART) 1200 baud 1 start bit (0V) 8 bits of data  $(0V=0 / 5V=1)$ no parity 1 stop bit (5V)

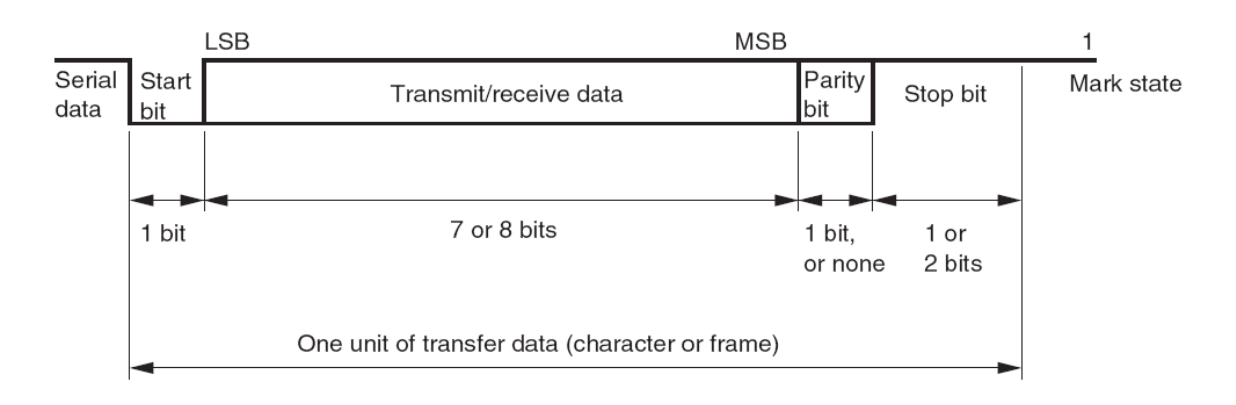

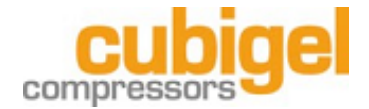

## **OUTPUT**

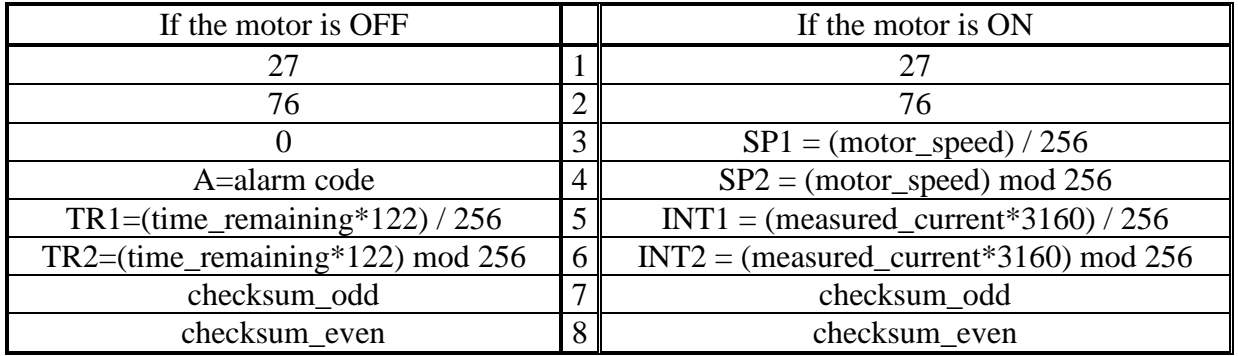

Every 0'5 s, one of these 6-byte sequences is sent:

- Since the motor speed will be greater than 256 whenever it's ON, the  $3<sup>rd</sup>$  byte helps determine which of the two sequences is sent.
- Alarm codes:

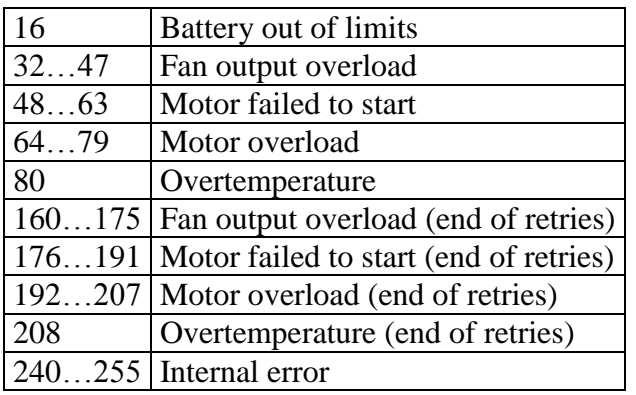

- To obtain the time in seconds remaining until the next motor start-up:  $(TR1 * 256 + TR2) / 122$
- To obtain the actual motor speed in rpm: SP1 \* 256 + SP2
- To obtain the measured consumption of the motor in amperes:  $(INT1 * 256 + INT2) / 3160$
- The checksum values are obtained from the other bytes by means of a xor funcion:

 $checksum\_odd = byte\_1 XOR byte\_3 XOR byte\_5$ checksum\_even = byte\_2 XOR byte\_4 XOR byte\_6

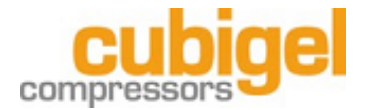

# INPUT

## Programming mode + parameters

To program the device, one of the next 22-byte sequences must be received.

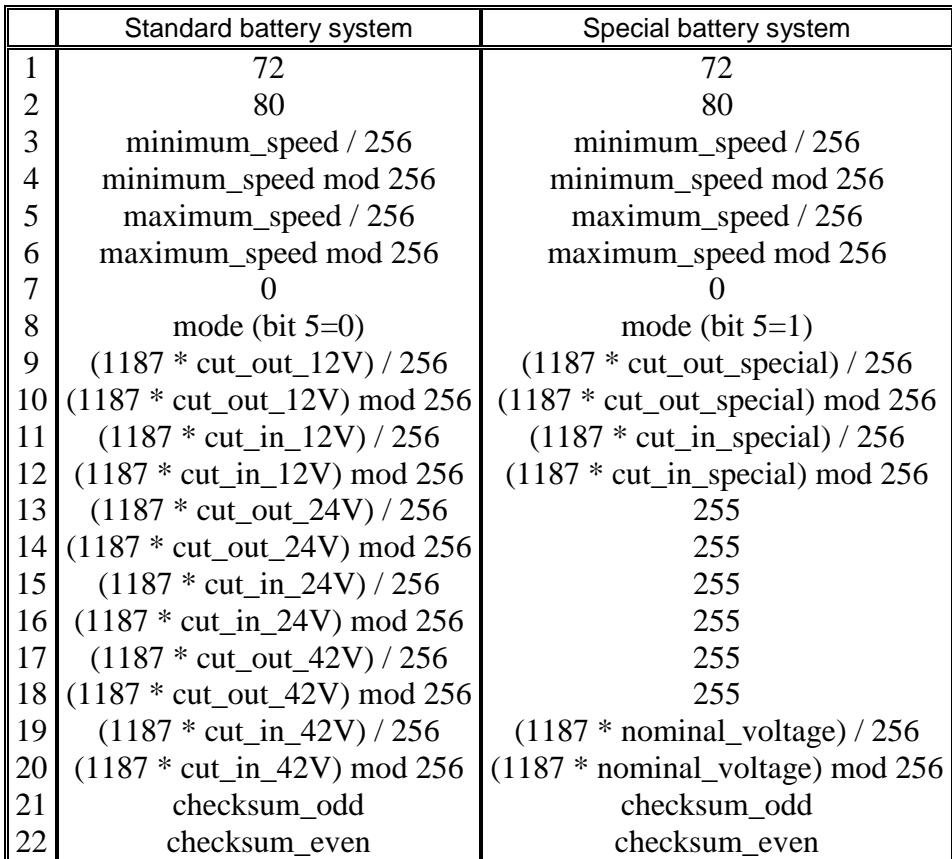

- The whole sequence must be received within 1 second. Otherwise, the command will be ignored.
- These parameters are stored in non volatile memory.
- The speeds are expressed in rpm and should be between 1500 and 3500 rpm.
- The mode byte is the sum of the next members:

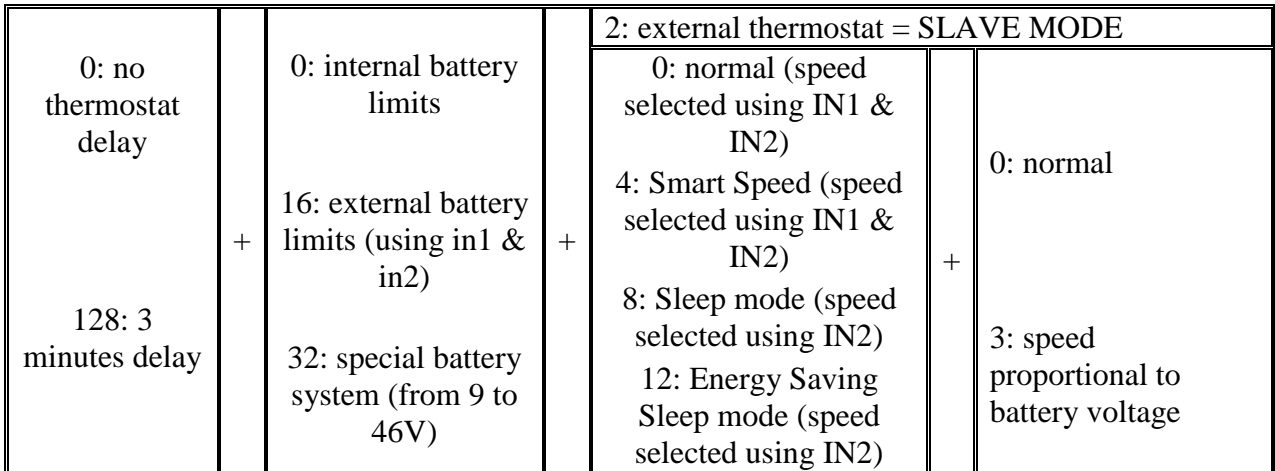

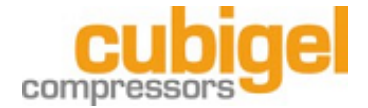

The cut-out and cut-in levels for each of the battery systems (12V, 24V, 42V or special) are expressed in volts and must fulfill the next requirements:

> STANDARD: cut out  $\lt$  cut-in for each pair of values  $cut\_out\_12V > 9V$  $cut_in_12V < 17V$  $cut\_out\_24V > 17V$  $cut_in_24V < 33V$  $cut\_out\_42V > 33V$ cut in  $42V < 46V$ SPECIAL:

cut\_out\_special < cut\_in\_special < nominal\_voltage cut out special  $> 9V$ nominal\_voltage < 46V

Otherwise, operation is not guaranteed.

The checksum values are obtained from the other bytes by means of a xor funcion:

checksum\_odd = byte\_1 XOR byte\_3 XOR byte\_5 XOR … XOR byte\_19 checksum\_even = byte\_2 XOR byte\_4 XOR byte\_6 XOR … XOR byte\_20

- If the checksum values are not correct, the parameters will be ignored by the device.
- When the parameters are acknowledged and saved to the memory, the device will return the same sequence of bytes to the programmer, except for the first two bytes (27 and 80).

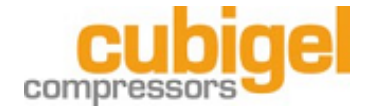

### Programming speed

To change the programmed speed, the next 8-byte sequence must be received.

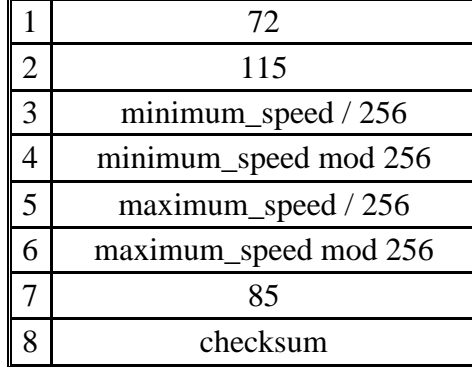

- The checksum value is obtained from the other bytes by means of a xor funcion:

checksum = byte\_1 XOR byte\_2 XOR byte\_3 XOR … XOR byte\_7

- The speeds are expressed in rpm and should be within 1500 and 3500 rpm.
- The speeds programmed this way are not stored in non volatile memory, so these values will be reset when the power supply is cut off.
- SLAVE MODE: In this mode, the maximum speed is irrelevant, because the minimum speed will become the actual speed.
- SLAVE MODE: In order to stop the motor, a minimum speed equal to 0 should be programmed. The thermostat input (T+) should remain connected to T-.
- SLAVE MODE: The speed must be refreshed to check that the communication is OK, so the motor will stop if no speed is received within 60s.

5/11/2010